## **WashU Epigenome Browser - Bug # 115**

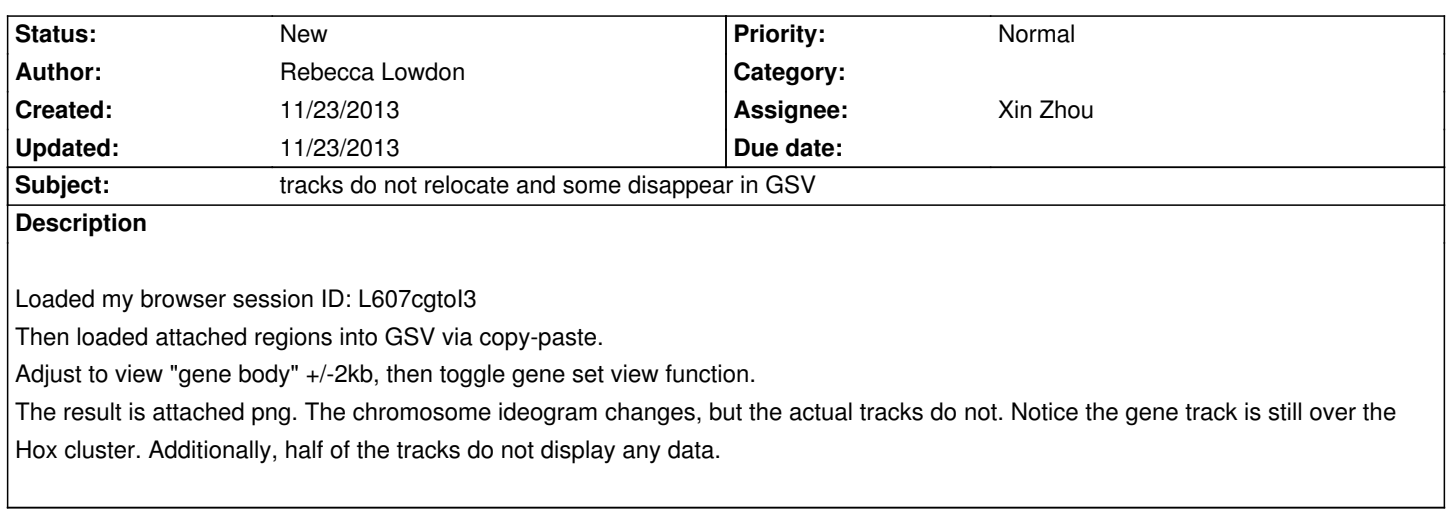

## **History**

## **#1 - 11/23/2013 04:19 pm - Rebecca Lowdon**

*- File Screen Shot 2013-11-23 at 4.18.47 PM.png added*

*When I load a new browser session (not from a saved session ID, but start over completely), then load the gene list, turn on GSV, everything works fine.*

*Maybe there is some conflict with my earlier browser session and GSV?*

## **Files**

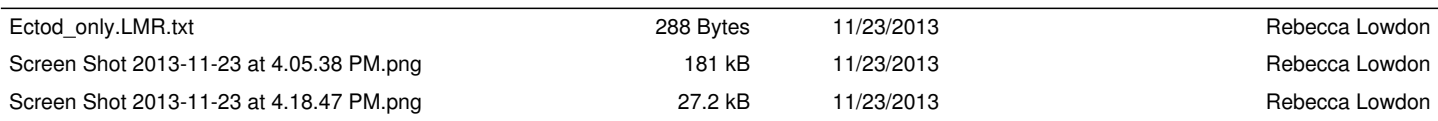